## **command - setParaTagName**

## . .

## **Parameters:**

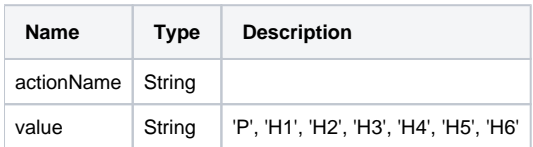

## **Example:**

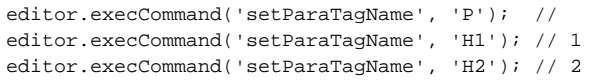